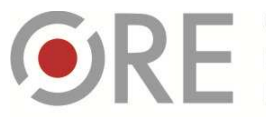

OSRODEK Rozwoju

Aleje Ujazdowskie 28 00-478 Warszawa<br>tel. 22 345 37 00 fax 22 345 37 70 www.ore.edu.pl

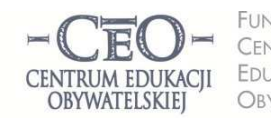

FUNDACJA CENTRUM **EDUKACJI** OBYWATELSKIEJ

ul. Noakowskiego 10/1 00-666 Warsz tel 22 875 85 40 fax 22 875 85 40 w. 102 ceo@ceo.org.pl

Wdrożenie podstawy programowej kształcenia ogólnego w przedszkolach i szkołach

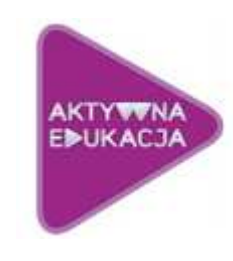

Strona | 1

# **MODUŁ V**

# **KOMUNIKACJA DOTYCZACA POSTEPÓW UCZNIA. WYKORZYSTANIE TIK W PRZEKAZYWANIU INFORMACJI ZWROTNEJ**

Realizując określone cele, wykonujemy różne zadania: w szkole jako uczniowie, w pracy zawodowej jako pracownicy, a w życiu − jako członkowie różnych grup formalnych i nieformalnych. Skąd mamy wiedzieć, czy robimy to dobrze, czy należy coś zmienić, aby lepiej je przeprowadzić albo w jaki sposób je poprawić? Możemy sami dokonać analizy i zastosować samoocenę efektów naszej pracy oraz procesu, który doprowadził do określonych rezultatów. Często jednak potrzebujemy, aby ktoś inny im się przyjrzał, z innej perspektywy. Informacja zwrotna, którą wówczas otrzymamy, stanie się dla nas źródłem zmiany i przyczyni się do osiągnięcia lepszych wyników niż poprzednie. Dlatego moduł V jest poświęcony informacji zwrotnej, czynnikowi, który ma duży wpływ na postęp, rozwój i budowanie wewnętrznej motywacji do działania na rzecz podnoszenia jakości. Bardzo ważne są dwa aspekty: dawania edukacyjnej informacji zwrotnej i roli technologii informacyjnej w jej przekazywaniu.

#### **W module piątym:**

- **poznasz istotę i strukturę informacji zwrotnej (IZ/ oceny kształtującej/ komentarza edukacyjnego) dla ucznia;**
- **dowiesz się, jak tworzyć pracę domową dla uczniów, aby wykorzystanie TIK nie było odtwórcze;**
- **nauczysz się tworzyć i przekazywać informację zwrotną do pracy ucznia w pakiecie Office;**
- **dowiesz się, jak przekazywać IZ uczniom oraz pozyskiwać od nich IZ za pośrednictwem wybranych narzędzi online;**
- **dowiesz się, jak przekazywać informację zwrotną o postępach uczniów ich rodzicom przy pomocy wybranych narzędzi TIK** 
	- **oraz jako koordynator:**
- **przygotujesz się do przeprowadzenia spotkania z nauczycielami, którego celem będzie analiza informacji zwrotnych od uczniów na temat przydatności wybranych narzędzi TIK w procesie uczenia się oraz wybór Dobrych praktyk z zastosowaniem kryterium przydatności narzędzi TIK, uwzględniającego perspektywę ucznia.**

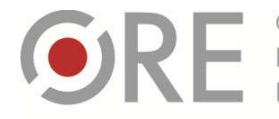

 $\overline{a}$ 

OŚRODEK Rozwoju

Aleje Ujazdowskie 28 00-478 Warszawa<br>tel. 22 345 37 00 fax 22 345 37 70 www.ore.edu.pl

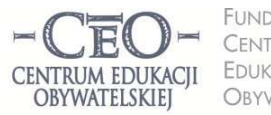

**FUNDACJA** CENTRUM EDUKACJI OBYWATELSKIEJ

ul. Noakowskiego 10/1 00-666 Warszawa<br>tel. 22 875 85 40 fax 22 875 85 40 w. 102 ceo@ceo.org.pl

Wdrożenie podstawy programowej kształcenia ogólnego w przedszkolach i szkołach

# **CO JUŻ WIEMY DO TEJ PORY NA TEMAT INFORMACJI ZWROTNEJ (IZ)?**

Zdaniem Johna Hattie przekazywanie uczniom informacji zwrotnej jest jedną z najbardziej efektywnych interwencji spośród wielu różnych interwencji w proces edukacyjny<sup>1</sup>.

#### Strona | 2

ä,

Profesor John Hattie z Auckland University na Nowej Zelandii przez 15 lat analizował wraz ze swoim zespołem badania naukowe z zakresu edukacji, jakie pojawiły się w tym czasie na świecie. Przestudiował ponad 800 szerokich badań tendencji w edukacji, w tym 50 tysięcy badań obejmujących ponad 200 milionów uczniów w wieku od 4 do 20 lat. Zespół Hattie'go próbował ustalić, co tak naprawdę ma wpływ na osiągnięcia uczniów, porównując efekty różnych interwencji i układając je na jednej skali.

Oto 11 czynników, które najmocniej pozytywnie oddziaływają na uczenie się uczniów; tj. ich rozmiar efektu znajduje się powyżej **0,4**:

÷

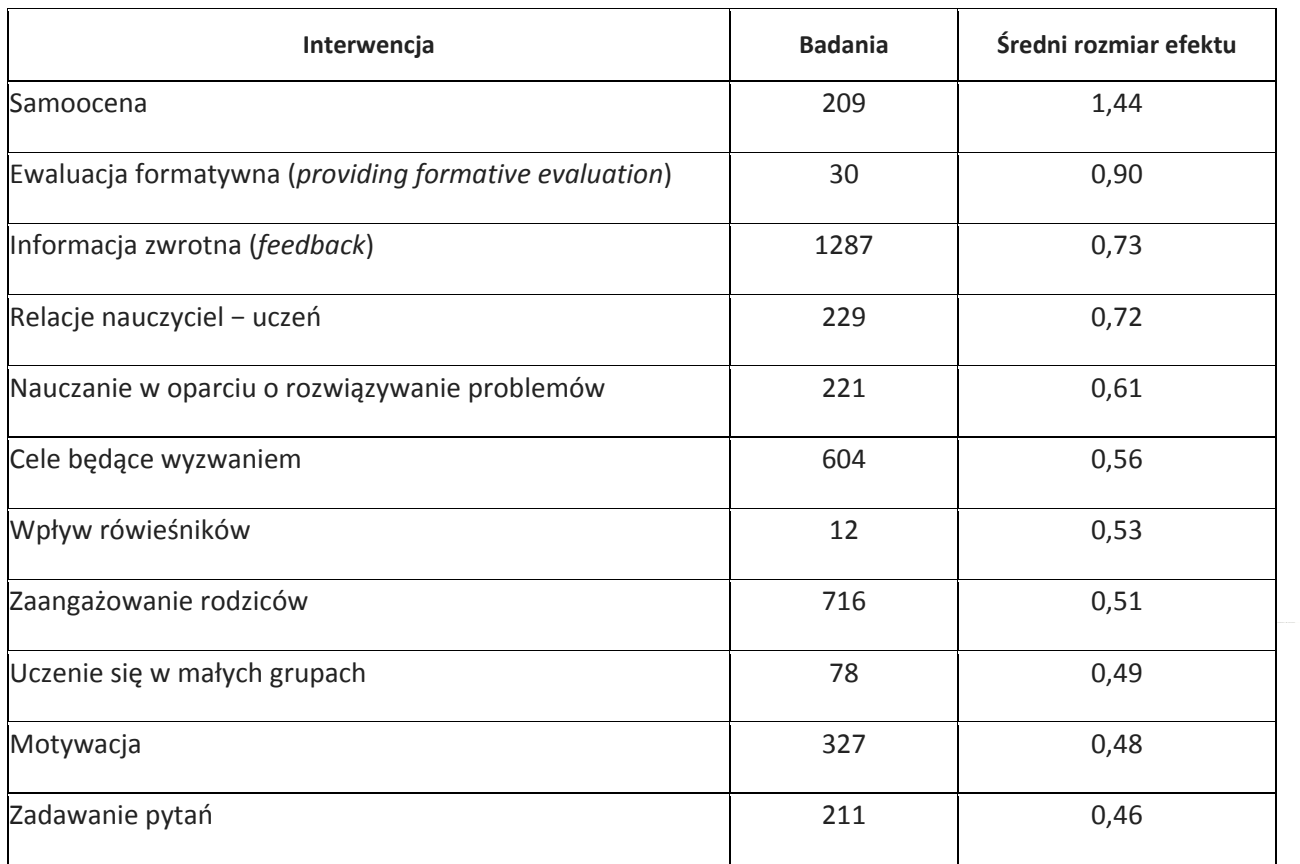

<sup>1</sup> John Hattie, *Visible Learning; a synthesis of over 800 meta-analyses relating to achievement,* London; Routledge, 2009.

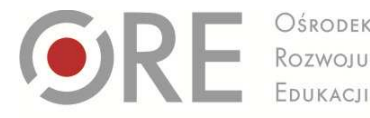

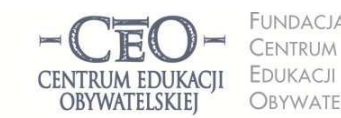

**FUNDACJA** OBYWATELSKIEJ

ul. Noakowskiego 10/1 00-666 Warsz tel 22 875 85 40 fax 22 875 85 40 w. 102 ceo@ceo.org.pl

Wdrożenie podstawy programowej kształcenia ogólnego w przedszkolach i szkołach

*ucznia o tym, co zrobił dobrze, co i w jaki sposób powinien jeszcze poprawić oraz jak ma dalej pracować.* $\frac{\text{Strona}}{\text{Strona}} | 3$ Dawanie uczniom informacji zwrotnej na temat postępów jest obowiązkiem nauczyciela, określonym w zapisach Podstawy programowej<sup>2</sup>: "Każdy uczeń jest oceniany na co dzień, w trakcie całego roku szkolnego *przez swoich nauczycieli. Właściwie stosowana bieżąca ocena uzyskiwanych postępów pomaga uczniowi się uczyć, gdyż jest formą informacji zwrotnej przekazywanej mu przez nauczyciela. Powinna ona informować Taka informacja zwrotna daje uczniom możliwość racjonalnego kształtowania własnej strategii uczenia się, a zatem także poczucie odpowiedzialności za swoje osiągnięcia. Ocenianie bieżące powinno być poprzedzone przekazaniem uczniowi kryteriów oceniania, czyli informacji, co będzie podlegało ocenie i w jaki sposób ocenianie będzie prowadzone".*

Fragment ten jednoznacznie określa powinności nauczyciela w zakresie stosowania oceny kształtującej – informacji zwrotnej oraz kryteriów, na których się opiera. Jak formułować kryteria sukcesu dla ucznia, stanowiące kryteria oceniania, uczyliśmy się w module II kursu. Będziemy nadal doskonalić tę umiejętność, ale bieżący moduł prawie w całości dotyczy konstrukcji i sposobów przekazywania informacji zwrotnej. Zależy nam na tym, aby każdy nauczyciel umiał tworzyć i przekazywać IZ, jak również pozyskiwać i wykorzystywać informację zwrotną od uczniów.

## **ISTOTA I STRUKTURA INFORMACJI ZWROTNEJ DLA UCZNIA**

Informacja zwrotna (IZ) nazywana jest również oceną kształtującą lub komentarzem edukacyjnym, gdyż celem przekazywania informacji zwrotnej jest wsparcie ucznia w uczeniu się oraz pomoc w planowaniu sposobów zwiększania swojej wiedzy i umiejętności. Sprzyja temu dostarczenie pozytywnych bodźców rozwojowych poprzez umiejętne skonstruowanie IZ. Informacja zwrotna jest **oceną kolejnych efektów pracy ucznia** i opiera się na kryteriach, które wcześniej nauczyciel podał uczniom do wiadomości. Kryteria te są dla ucznia drogowskazem, algorytmem, czyli sposobem, i procedurą dobrze wykonanego zadania.

## **Z czego składa się efektywna informacja zwrotna dla ucznia?**

IZ zawiera cztery elementy:

l

- **1. Wyszczególnienie i docenienie dobrych elementów pracy ucznia [+ +].** 
	- **2. Odnotowanie tego, co wymaga poprawienia lub dodatkowej pracy ze strony ucznia [ ].**
	- **3. Wskazówki w jaki sposób uczeń powinien poprawić pracę [ Δ ].**
	- **4. Wskazówki w jakim kierunku uczeń powinien pracować dalej [].**
- Ad. 1. W każdej informacji zwrotnej ważne jest, aby nauczyciel **na pierwszym miejscu docenił mocne strony pracy ucznia**, a nie rozpoczynał od zaznaczania i wymieniania błędów. Jest to uzasadnione psychologicznie, ponieważ sukcesy motywują, uskrzydlają, wpływają na wzrost wiary we własne możliwości, budują poczucie sprawstwa, a także otwierają na przyjmowanie IZ. Dla efektywności

<sup>2</sup> *Podstawa programowa z komentarzami,* Ministerstwo Edukacji Narodowej, tom 1 – 8.

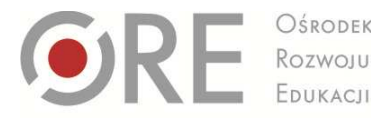

OŚRODEK

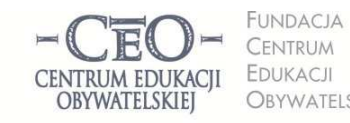

OBYWATELSKIEJ

ul. Noakowskiego 10/1 00-666 Warsz tel 22 875 85 40 fax 22 875 85 40 w. 102 ceo@ceo.org.pl

Wdrożenie podstawy programowej kształcenia ogólnego w przedszkolach i szkołach

informacji zwrotnej ważna jest wiara nauczyciela i ucznia, że jest on w stanie poprawić swoją pracę. Istnieje wiele sposobów wyrażenia komunikatów doceniających, dostosowanych do wieku i potencjału uczniów. Możesz na przykład napisać: "Mocną stroną/ atutem Twojej pracy jest...", "Doceniam…", "Dobrze wykonałeś…", "Podoba mi się…", "Cieszę się, że…", "Zrobiło na mnie wrażenie...", "Bardzo dobre efekty osiągnąłeś w...", "Możesz być bardzo zadowolony z..." i podobne.

Najważniejsze jest to, co następuje po zwrotach, gdyż uczeń musi wiedzieć za co dokładnie został doceniony. Sformułowanie "Podoba mi się Twoja praca" jest pustą pochwałą. Warto zauważyć, że plusów jest więcej niż minusów (patrz: następny punkt), stąd nasza sugestia, aby więcej doceniać niż wskazywać błędów.

- Ad. 2. Do sukcesu edukacyjnego ucznia potrzebna jest korekta błędów popełnionych w pracy oraz wprowadzenie brakujących uzupełnień. Nauczyciele przeważnie mają w wysokim stopniu opanowaną umiejętność identyfikowania błędów i braków w pracy ucznia. Dlatego mają trudności w przekazywaniu uczniowi informacji o niedociągnięciach w taki sposób, aby poczuł on wewnętrzną potrzebę dokonania poprawy. Warto wykazać szczególną troskę o formułowanie komunikatów krytycznych, aby forma przekazu ułatwiała ich przyjmowanie. Przydatne mogą być takie sformułowania jak: "Zauważyłam błąd w...", "Widzę, że w pracy brakuje...", "Zaznaczyłem pomyłki...", "Usterki, które dojrzałem/ znalazłem to...", "Zaobserwowałam, że...", "Wychwyciłam następujące błędy...", "Rzuciło mi się w oczy...", "Odnotowałam jeden/ kilka braków..." i wiele podobnych. Wymienione sformułowania i komunikat "ja" sprawiają, że uczeń odbiera je jako przejaw opieki nauczyciela, a nie chęć wytykania błędów. Niektórzy nauczyciele przywiązani są do innych form wskazywania słabych stron pracy, na przykład: "Nie zrobiłeś...", "Nie wykonałaś...", "Niedobrze wpisałaś...", "Źle obliczyłeś...", "Niepoprawnie nazwałeś...", "Niewłaściwie podałaś..." i podobne. Różnica między podanymi przykładami jest łatwa do odkrycia. Sam/sama zdecydujesz, którą z nich chciałbyś/chciałabyś otrzymać, gdyby dotyczyła twojej pracy. Prawdopodobnie uczniowie czują to samo. **Uczeń przyjmuje krytyczna ocenę, gdy ma pewność, że nauczyciel go akceptuje i jest mu życzliwy, chce z nim współpracować.** Jeśli zauważy, że ocena **mu pomaga i jest konstruktywna,**  wtedy ma niższy poziom lęku przed krytyką. Tak się dzieje, gdy uczniowi towarzyszy nauczyciel i daje mu wskazówki, jak poprawić pracę (patrz: następny punkt).
- Ad. 3. Delta [Δ] symbolizuje przyrost kompetencji ucznia. Trzecim elementem IZ jest pomoc w osiągnięciu tego przyrostu. Nauczyciel powinien przekazać uczniowi precyzyjne instrukcje do poprawy w taki sposób, aby zrozumiał, na czym polega popełniony błąd/ czego brakuje w pracy oraz jak wprowadzić korektę, aby efekt spełniał oczekiwania nauczyciela/ określone przez niego kryteria. Najprościej jest posługiwać się językiem instrukcji: "Podaj...", "Zastąp...", "Zmień...", "Popraw...", "Przekształć...", "Napisz…", "Przepisz…", "Wymień…", "Nanieś poprawki…", "Skoryguj…", "Zwróć uwagę…", "Narysuj…", "Porównaj…" itp. Warto dopilnować, aby wskazówki były konkretne, sformułowane w sposób jasny i zwięzły, aby uczeń mógł postępować zgodnie z instrukcją. Instrukcja może być bardziej lub mniej szczegółowa, ale powinna być zawsze dostosowana do możliwości odbiorcy. Jeśli nauczyciel nie spełni tego warunku i poda zbyt ogólną lub niezrozumiałą instrukcję, uczeń nie poprawi pracy.

Strona | 4

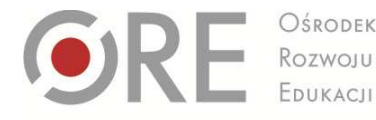

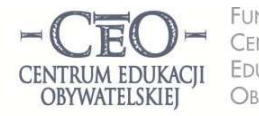

FUNDACJA CENTRUM **EDUKACJI** OBYWATELSKIEJ

ul. Noakowskiego 10/1 00-666 Warsz tel 22 875 85 40 fax 22 875 85 40 w. 102 ceo@ceo.org.pl

Wdrożenie podstawy programowej kształcenia ogólnego w przedszkolach i szkołach

Czasami uczeń dokonuje poprawy pracy według własnego pomysłu, który odbiega nieco od wskazówek nauczyciela. Wtedy potrzebna jest kolejna informacja zwrotna, by zweryfikować poprawność wykonania. Niekiedy wystarczy tylko udzielić informacji zwrotnej do poprawionych fragmentów pracy. Decyzję o tym podejmuje nauczyciel, ale może ją uzgodnić z uczniami.

- Ad. 4. Aby przyspieszyć rozwój uczniów, warto aby nauczyciel dawał im wskazówki nawet wtedy, gdy  $\frac{36}{5}$ wszystko zrobili dobrze. Może wówczas zadbać, aby uczniowie poszerzali i pogłębiali posiadaną wiedzę, rozwijali swoje talenty, kształcili nowe umiejętności, a także pomagali innym uczniom w osiąganiu celów. Również ci uczniowie, którzy jeszcze nie osiągnęli wszystkich kryteriów sukcesu, mogą się rozwijać, gdy nauczyciel wskaże im kierunek i sposób pracy nad pożądanymi umiejętnościami. Przekazywanie takich rekomendacji na przyszłość należy jednak dokładnie przemyśleć, aby przyniosły oczekiwany rezultat. Istnieje wiele sposobów pobudzania mechanizmu napędzającego rozwój uczniów. Można na przykład:
	- podać konkretne wskazówki dotyczące sposobu podniesienia jakości pracy,
	- zachęcić do podjęcia nowego wyzwania, uświadamiając korzyści dla rozwoju,
	- pobudzić do pracy, pokazując zachęcający cel,
	- postawić pytanie wzbudzające refleksję na temat wykonanego zadania,
	- podać źródło literatury (książki lub internet).

Ostatnia część IZ jest trudna dla nauczyciela, szczególnie gdy praca ucznia nie jest dobra. Jeśli nauczycielowi uda się tę część sformułować, uczeń będzie wiedział, że ma ze strony nauczyciela indywidualną opiekę.

# **Informacja zwrotna dla ucznia musi odnosić się do kryteriów oceniania podanych uczniom przed jej wykonaniem, czyli do kryteriów dobrze wykonanej pracy.**

Ponieważ przekazywanie wskazówek dla ucznia ma charakter zindywidualizowany, jednym z warunków skutecznej informacji zwrotnej jest dobre poznanie ucznia, jego potrzeb i motywacji do podejmowania wysiłku towarzyszącego zdobywaniu wiedzy i umiejętności. Dobrze skonstruowana informacja, "uszyta na miarę", pomaga budować zaufanie uczniów do nauczyciela oraz sprzyja przejmowaniu przez nich odpowiedzialności za przebieg i rezultaty uczenia się.

Jak wynika z badań edukacyjnych, informacja zwrotna, która jest oceną kształtującą, nie występuje razem z oceną sumującą (stopniem). Należy rozdzielać ocenę kształtującą od sumującej. Nauczyciel przekazuje uczniom w czasie procesu uczenia się informację zwrotną, a ocenia stopniami na koniec tego procesu.

Wieloletnie doświadczenia nauczycieli pozwoliły zebrać kilka sposobów przekazywania IZ uczniom:

- klasyczny komentarz do pracy ucznia;
- różne kolory długopisu dla każdego elementu IZ, co pozwala uniknąć powtarzania instrukcji, czego dotyczą poszczególne części komentarza;
- ustalenie z uczniami, aby pozostawiali określone miejsce w pracy na komentarz nauczyciela;
- forma tabeli zawierająca kryteria i miejsce do wpisania wskazówek;
- umowne znaki i komentarz obok kryteriów do pracy;

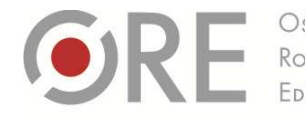

Rozwoju

Aleje Ujazdowskie 28 00-478 Warszawc<br>tel. 22 345 37 00 fax 22 345 37 70 www.ore.edu.nl

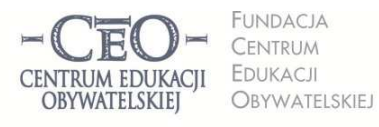

ul. Noakowskiego 10/1 00-666 Warszawa<br>tel. 22 875 85 40 fax 22 875 85 40 w. 102 ceo@ceo.org.pl

Wdrożenie podstawy programowej kształcenia ogólnego w przedszkolach i szkołach

- korzystanie z elektronicznej formy przekazania IZ, np. z funkcji "recenzja" w pakiecie aplikacji biurowych;
- ustna, czteroelementowa informacja zwrotna nauczyciela dla ucznia;
- informacja zwrotna koleżeńska otrzymana od innego ucznia i zawierająca co najmniej dwa elementy: wskazanie tego, co jest dobre w pracy oraz błędów i braków;
- Strona | 6 • informacja zwrotna ucznia dla samego siebie, czyli samoocena – uświadomienie sobie mocnych stron pracy i niedociągnięć w niej.

W początkowej fazie stosowania IZ można ograniczyć się do metody: "Dwie gwiazdy, jedno życzenie", która polega na dwóch docenieniach i jednej wskazówki. Oczywiście, zarówno docenienia, jak i wskazówki, są ściśle związane z kryteriami. Może to być dobre wprowadzenie do pełnej IZ, gdyż uczeń otrzymuje mniej informacji, na których musi się skupić.

Pomoc w rozwiązywaniu trudności z tworzeniem i przekazywaniem uczniom IZ znajduje się w publikacji "Dzielmy się tym, co wiemy. Zeszyt 3: informacja zwrotna" http://beta.serwisceo.nq.pl/sites/beta.serwisceo.nq.pl/files/news-files/zeszyt\_dzielmy3\_-\_informacja\_zwrotna.pdf

#### **Przykłady treści informacji zwrotnej dla ucznia:**

## JEZYK POLSKI<sup>3</sup>

• Zadanie monitorujące osiąganie celów lekcji na podsumowanie zajęć **Kryteria dobrze wykonanej pracy:** 

Do każdego z podanych wyrazów podstawowych dopisz wyraz pochodny, wskaż w nim podstawę słowotwórczą i formant. Nazwij formant.

*Robercie,* 

*wszystkie dopisane wyrazy są właściwe. Odróżniasz formanty, wszystkie nazwałeś prawidłowo. Popełniłeś jeden błąd, oddzielając formanty od podstaw słowotwórczych: w wyrazie* czytanie

*formantem jest* –anie*. Przeczytaj jeszcze raz w podręczniku akapit dotyczący tworzenia rzeczowników odczasownikowych. Następnie znajdź formanty w wyrazach:* błądzenie*,* wsiadanie*,* poprawianie*,*  widzenie*. Sprawdzę jutro.* 

JEZYK OBCY<sup>4</sup>

 $\overline{a}$ 

• Praca domowa **Kryteria dobrze wykonanej pracy:** 

<sup>3</sup> Przykład pochodzi z materiału do kursu CEO, *Lider oceniania kształtującego.*

<sup>4</sup> Przykład pochodzi z materiału do kursu CEO, *Lider oceniania kształtującego.*

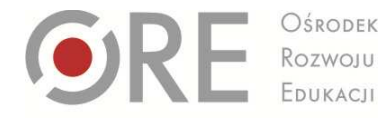

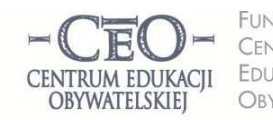

**FUNDACJA** CENTRUM **EDUKACJI** OBYWATELSKIEJ

ul. Noakowskiego 10/1 00-666 Warsz tel 22 875 85 40 fax 22 875 85 40 w. 102 ceo@ceo.org.pl

Wdrożenie podstawy programowej kształcenia ogólnego w przedszkolach i szkołach

- 1. Napisz swój tygodniowy plan lekcji po angielsku.
- 2. Napisz poprawnie nazwy dni tygodnia i nazwy przedmiotów.

#### *Michale,*

ułatwiło mi sprawdzanie. Zwróć uwagę na pisownię dni tygodnia, pamiętając o tym że w języku angielskim  $\rm \,Strona \,|\,7$ *wszystkie nazwy przedmiotów w języku angielskim napisałeś poprawnie. Wyrazy pisałeś bardzo starannie, co piszemy je zawsze wielką literą. Proponuję Ci, abyś zrobił dla siebie kolorowe karty wyrazowe (pokazywałam takie na lekcji) z nazwami dni. Proszę Cię, żebyś na następną lekcję przygotował listę swoich ulubionych lekcji w każdym dniu tygodnia.* 

# **PRACA DOMOWA UCZNIA I INFORMACJA ZWROTNA DO PRACY UCZNIA W PAKIECIE OFFICE**

Uczniowie tworzą i przechowują część prac wykonywanych w szkole i domu w wersji elektronicznej. Coraz częściej umieszczają je w internecie i udostępniają nauczycielowi, żeby mógł je opatrzyć informacją zwrotną, a potem sami mogli je poprawić według otrzymanych wskazówek. Informacja zwrotna nauczyciela towarzyszy w ten sposób uczeniu się uczniów i umożliwia nauczycielowi monitorowanie ich postępów.

Warto rozsądnie wyważyć proporcje między ilościami prac "tradycyjnych", tj. z użyciem długopisu, zeszytu czy podręcznika, a wykonywanymi przez ucznia za pomocą komputera. Może to mieć duże znaczenie np. w przypadku tworzenia tekstu, gdy program komputerowy ułatwia korektę językową (posiada funkcje sprawdzania pisowni, podręcznego słownika synonimów i wyrazów pokrewnych oraz tłumacza językowego). Aby praca domowa uczniów z wykorzystaniem TIK była twórcza i nie sprowadzała się jedynie do skopiowania informacji, należy zastanowić się, jakie umiejętności ucznia chcemy kształcić oraz w jaki sposób chcemy celowo wykorzystać TIK. Na przykład:

- język polski − zamiast opisu przyrody, który łatwo znaleźć w internecie, można polecić uczniom, aby w programie Word napisali pracę "Widok z mojego okna" i zamieścili w pliku zdjęcia (nauczyciel będzie mógł widzieć to, co opisuje uczeń);
- język obcy w miejsce tłumaczenia tekstu obcojęzycznego za pomocą translatora można przedstawić uczniom następujące zadanie: "Jakie zakupy musisz zrobić w małym sklepiku spożywczym, żeby ugotować swój ulubiony obiad? Ułóż dialog ze sprzedawcą i prześlij do mnie e-mailem".

Inne propozycje zadań dla uczniów:

- nauczanie wczesnoszkolne: "Podpisz obrazki nazwami roślin i zwierząt. Zwróć uwagę na pisownię wyrazów z «ó» i «ż»" lub: "Opracuj slajd prezentacji ze swoim zdjęciem do komputerowej kroniki klasowej. Podpisz zdjęcie imieniem i nazwiskiem";
- matematyka: "Zapisz w arkuszu kalkulacyjnym liczbę uczniów z twojej klasy, którzy podczas sprawdzianu prawidłowo rozwiązali kolejne zadania. Zrób wykres słupkowy. Które zadania były dla uczniów najłatwiejsze a które najtrudniejsze?";
- historia: "Opowiedz historię wybranego miejsca w twojej miejscowości i przedstaw ją na prezentacji (5 slajdów). Wydarzenia mogą dotyczyć minionych wieków, jak i ostatnich 50 lat. W prezentacji

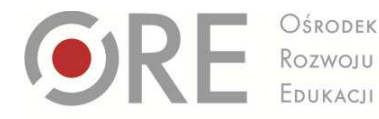

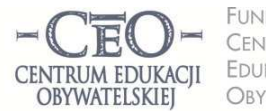

**FUNDACJA** CENTRUM **EDUKACJI** OBYWATELSKIEJ

ul. Noakowskiego 10/1 00-666 Warsz tel 22 875 85 40 fax 22 875 85 40 w. 102 ceo@ceo.org.pl

Wdrożenie podstawy programowej kształcenia ogólnego w przedszkolach i szkołach

możesz wykorzystać wykonane przez siebie zdjęcia, rysunki, nagrania dźwiękowe, rozmowy z mieszkańcami itd.",

- przyroda: "Zrób zdjęcie swojego miejsca do nauki i wklej do dokumentu Word. Zastanów się, co świadczy o tym, że twoje miejsce do nauki jest dobrze urządzone, a co byś w nim zmienił na lepsze? Odpowiedź wpisz pod zdjęciem";
- przyroda: "Opracuj w Excelu tygodniowy kalendarz pogody. Przygotuj tabelę, w której będziesz Strona 8 odnotowywał przez tydzień temperaturę, kierunek i siłę wiatru, stopień zachmurzenia nieba i rodzaj opadów";
- plastyka: "Wykonaj projekt własnej kartki świątecznej. Skorzystaj z dowolnego programu do obróbki grafiki, np. Paint, Gimp, CorelPainter, CorelDraw. Zadbaj o umieszczenie na kartce akcentów bożonarodzeniowych";
- muzyka: "Skomponuj 8 taktów dowolnej melodii, korzystając z darmowego programu do komponowania i odtwarzania muzyki. Zapisz swoją pracę na nośniku pamięci";
- zajęcia z pedagogiem szkolnym: "Wyszukaj w internecie informacje na temat cyberprzemocy. Jak można przeciwdziałać temu zjawisku? Przygotuj się do dyskusji na ten temat".

W szkole podstawowej uczniowie część swoich prac wykonują w programach Word, Excel i PowerPoint, które następnie udostępniają nauczycielowi. Te popularne aplikacje pakietu Office znakomicie nadają się do przekazywania uczniom informacji zwrotnej, ponieważ wyposażone są w narzędzia umożliwiające wpisywanie komentarzy ("Recenzja" w Office 2007 i nowszych wersjach oraz "Komentarze" w wersjach starszych).

Techniczne aspekty tworzenia informacji zwrotnej za pomocą narzędzi recenzowania nie powinny sprawiać kłopotu żadnemu nauczycielowi, który potrafi posługiwać się programem Word, Excel i PowerPoint w stopniu podstawowym. Poniżej znajdują się proste instrukcje tworzenia informacji zwrotnej w każdej z tych aplikacji.

# **Jak pisać informacje zwrotne do prac uczniów wykonanych w aplikacjach pakietu Office?**

Jeśli masz na komputerze zainstalowany program Office 2003, wystarczy po otwarciu dokumentu wybrać na pasku zadań menu: "Widok", a potem kolejno: "Paski narzędzi" oraz "Recenzja" i korzystać z wybranych funkcji recenzji. W Office 2007 dostęp do tych funkcji jest ułatwiony, gdyż menu "Recenzja*"* znajduje się na pasku zadań, po uruchomieniu programu Word.

Przydatność trybu recenzji jest także bardzo duża w przypadku, gdy chcemy porównać prace:

- tego samego ucznia, np. przed i po naniesieniu przez niego poprawek,
- różnych uczniów, np. żeby stwierdzić oryginalność wykonanego zadania.

Dzięki funkcjom "Porównywanie*"* i *"*Scalanie*"* szybko określimy zmiany w treści przesłanych do nas plików. Możemy także zabezpieczyć pliki przed kopiowaniem fragmentów lub całych tekstów, korzystając z funkcji "Chroń dokument*".*

Zachęcamy do eksperymentowania i poznawania funkcji recenzji w praktyce. Jest ona dostępna w programach Word, Excel i PowerPoint.

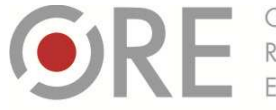

Rozwoju

Aleje Ujazdowskie 28 00-478 Warszawa<br>tel. 22 345 37 00 fax 22 345 37 70 www.ore.edu.nl

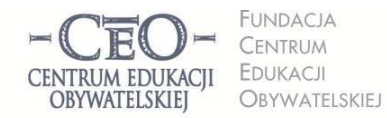

ul. Noakowskiego 10/1 00-666 Warsz tel 22 875 85 40 fax 22 875 85 40 w. 102 ceo@ceo.org.pl

Wdrożenie podstawy programowej kształcenia ogólnego w przedszkolach i szkołach

#### **Instrukcja – MS Word**

- 1. Otwórz plik z pracą ucznia wykonaną w programie Word.
- 2. Kliknij w "Recenzia".
- 3. Jeśli chcesz w określonym miejscu wstawić komentarz, zaznacz kursorem obszar tekstu, którego ma dotyczyć Twój komentarz.
- Strona | 9 4. Kliknij na pasku narzędzi "Nowy komentarz" i wpisz w polu komentarza treść informacji dla ucznia. (Możesz napisać treść informacji zwrotnej pod tekstem pracy ucznia).
- 5. Zapisz plik i udostępnij go uczniowi.

Przykład informacji zwrotnej przekazanej do pracy ucznia wykonanej w programie Word znajdziesz w pliku **Material\_02\_IZ\_do\_pracy\_ucznia\_Word.** 

#### **Instrukcja – MS PowerPoint**

- 1. Otwórz plik z pracą ucznia wykonaną w programie PowerPoint.
- 2. Kliknij w "Recenzja" oraz ikonę "Pokaż adiustację" (aby Twoje komentarze były widoczne dla ucznia).
- 3. Wybierz slajd (kliknij w slajd), na którym chcesz wpisać Twój komentarz i ustaw na nim kursor w miejscu, którego dotyczy informacja zwrotna.
- 4. Kliknij na pasku narzędzi "Nowy komentarz" i wpisz w polu komentarza treść informacji zwrotnej dla ucznia. (Możesz napisać treść informacji zwrotnej w dowolnym miejscu na slajdzie).
- 5. Zapisz plik i udostępnij go uczniowi.

Przykład informacji zwrotnej przekazanej do pracy ucznia wykonanej w programie PowerPoint znajdziesz w pliku **Material\_03\_IZ\_do\_pracy\_ucznia\_PowerPoint.** 

#### **Instrukcja – MS Excel**

- 1. Otwórz plik z pracą ucznia wykonaną w programie Excel.
	- 2. Kliknij w "Recenzja".
	- 3. Zaznacz komórkę (kliknij w komórkę), której ma dotyczyć Twój komentarz.
	- 4. Kliknij na pasku narzędzi "Nowy komentarz" i wpisz w polu komentarza treść informacji dla ucznia. (Możesz napisać treść informacji zwrotnej w dowolnej komórce − wypełnionej lub pustej).
	- 5. Zapisz plik i udostępnij go uczniowi.

Przykład informacji zwrotnej przekazanej do pracy ucznia wykonanej w programie Excel znajdziesz w pliku **Material\_04\_IZ\_do\_pracy\_ucznia\_Excel.** 

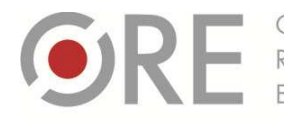

Rozwoju

Aleje Ujazdowskie 28 00-478 Warszawa<br>tel. 22 345 37 00 fax 22 345 37 70 www.ore.edu.pl

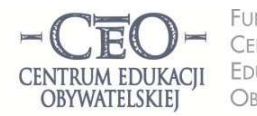

**FUNDACJA CENTRUM** EDUKACJI OBYWATELSKIEJ ul. Noakowskiego 10/1 00-666 Warsz tel 22 875 85 40 fax 22 875 85 40 w. 102 ceo@ceo.org.pl

Wdrożenie podstawy programowej kształcenia ogólnego w przedszkolach i szkołach

# **INFORMACJA ZWROTNA UCZNIA DLA NAUCZYCIELA**

tego, co już umieją, a czego nie, co jest dla nich łatwe, a co sprawia im trudności. Sprawdziany wiadomości,  $\frac{10}{\text{Strona} + 10}$ W planowaniu i przeprowadzeniu dalszej nauki uczniów znaczenie ma nie tylko informacja zwrotna nauczyciela. Nie mniej ważne jest pozyskiwanie przez nauczyciela informacji zwrotnej od uczniów na temat przeprowadzane co jakiś czas, nie dają nauczycielowi aktualnej wiedzy o tym, co dzieje się w umysłach uczniów w czasie każdej lekcji; nie są wystarczające do monitorowania bieżących postępów uczniów. Nauczyciel, któremu zależy, aby wszyscy uczniowie uczyli się podczas lekcji i nie wypadali z myślenia, minuta po minucie powinien się przyglądać, jak przebiega proces uczenia się w klasie.

Uczniowie mogą znacząco przyczynić się do dobrego rozpoznania przez nauczyciela ich potrzeb edukacyjnych i umożliwić szybkie reagowanie, gdy klasa nie osiąga zakładanych celów lekcji. Prowadzący ją nauczyciel może kilkakrotnie poprosić uczniów, aby zasygnalizowali zrozumienie materiału, nad którym aktualnie pracują. Przykładowe sposoby:

- światła drogowe uczniowie, którzy rozumieją omawiane na lekcji zagadnienie, sygnalizują to na prośbę nauczyciela podniesieniem kartki w kolorze zielonym (sygnał: "mogę iść dalej"). Ci, którzy mają pytania, pokazują kartkę żółtą (światło żółte), a klasa wspólnie z nauczycielem szuka odpowiedzi na pytania. Uczniowie, którzy nie rozumieją omawianych zagadnień, sygnalizują to kartką czerwoną ("stop, nie mogę iść dalej"). Nauczyciel wyjaśnia im to, czego nie rozumieją;
- na podobnej zasadzie działają inne techniki, np.: za pomocą kciuka ("rozumiem" kciuki w górę, "mam pytania" – kciuki poziomo, "nie rozumiem" – kciuki w dół) lub buźki (uśmiechnięta, normalna, smutna). Nauczyciel reaguje adekwatnie do sytuacji;
- niepodnoszenie rąk i losowanie uczniów do odpowiedzi nauczyciel daje czas uczniom na przygotowanie odpowiedzi samodzielnie lub w parach, a następnie losuje ucznia, który jej udziela. W ten sposób otrzymuje informację o uczeniu się każdego ucznia, nie tylko tych, którzy się zazwyczaj zgłaszają;
- nauczyciel (lub uczeń) przypomina cele i kryteria sukcesu do lekcji, a potem prosi klasę o dokończenie zdań zaczynających się od zwrotów: "Dowiedziałem się, że...", "Nauczyłem się, że...", "Zaskoczyło mnie, że...", "Zastanawia mnie to, że ...";
- uczniowie w podsumowaniu lekcji sporządzają tzw. "wyjściówkę", czyli wypisują na kartce informacje, czego się nauczyli w czasie lekcji, następnie przyklejają ją do tablicy lub wkładają do pudełka, aby przekazać je nauczycielowi;
- inny wariant tej techniki to minutowe podsumowanie uczniowie przez minutę zapisują najważniejsze rzeczy, których się nauczyli (użyteczne, znaczące, zaskakujące, warte zapamiętania itp.). Można tę technikę stosować zarówno w trakcie lekcji, jak i na jej końcu;

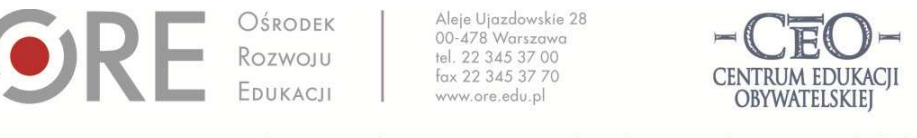

**FUNDACJA** ul. Noakowskiego 10/1 00-666 Warsz tel 22 875 85 40 fax 22 875 85 40 w. 102 ceo@ceo.org.pl OBYWATELSKIEJ

CENTRUM

EDUKACJI

Wdrożenie podstawy programowej kształcenia ogólnego w przedszkolach i szkołach

- techniki graficzne pomocne w uzyskaniu IZ od ucznia: tarcza ("na ile osiągnąłem cele lekcji im więcej, tym bliżej 10 na tarczy"), termometr ("im więcej się nauczyłem, tym wyższa temperatura"), walizka ("co zabieram z lekcji ze sobą") i kosz ("czego nie rozumiem i wyrzucam"), podobnie działa technika: "kieszeń i szuflada";
- Strona | 11 • trójkąty (uczniowie mogą wpisać w trójkątach: co zobaczyłem/ co usłyszałem, co zrozumiałem/ co zrobiłem/ co zapamiętałem/ o co chcę zapytać i inne dobrane zdania) – zobacz rysunek poniżej.

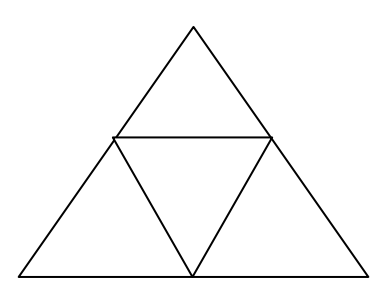

Nauczyciel może też zbierać od uczniów informacje zwrotne na różne tematy, wykorzystując w tym celu różne narzędzia w internecie. Popularnym sposobem jest umieszczanie miniankiet na stronie: Moje – ankiety (http://moje-ankiety.pl/) i Ankietka.pl (http://www.ankietka.pl). W obu przypadkach nauczyciel może skorzystać z bezpłatnych wersji (konto: Standard). Przypominamy, że możliwości tworzenia ankiet przedstawione zostały na stronach serwisów: http://moje-ankiety.pl/porownanie-kont http://www.ankietka.pl/mozliwosci-serwisu. Znajdziesz tam również pomoc w tworzeniu ankiet: http://mojeankiety.pl/menu/menuid-8/pomoc.html i http://www.ankietka.pl/prezentacja-serwisu-ankietkapl.

Informacje zwrotne uczniowie mogą przekazywać także za pomocą platform edukacyjnych, z których korzysta szkoła, dziennika elektronicznego, strony www szkoły. Jednym z alternatywnych rozwiązań do płatnych platform są bezpłatne narzędzia, umożliwiające wspólną pracę wielu osób w czasie rzeczywistym, "w chmurze" – na przykład ogólnie dostępne Dokumenty Google.

Najważniejsze jest jednak wykorzystywanie przez nauczyciela tych informacji do planowania i zmian w procesie nauczania. Warto poinformować uczniów, jak ich informacja została przez nauczyciela wykorzystana.

## **ZADANIA DLA NAUCZYCIELI W MODULE V**

Jedno z zadań dla nauczycieli w module piątym wiąże się z pozyskaniem informacji zwrotnej od uczniów na temat wykorzystywanych podczas zajęć narzędzi TIK. Warto pytać uczniów, kiedy uczą się efektywnie, jakie metody pracy, czy wykorzystywane na lekcji narzędzia TIK pomagają im bardziej w uczeniu się, a jakie mniej i dlaczego tak uważają. Jest wiele możliwości zbierania informacji zwrotnej od uczniów przez nauczyciela. Wśród przykładów warto wymienić chociażby rozmowę, czy dyskusję w klasie, rozmowę indywidualną z uczniem, wywiad z grupą uczniów, małą debatę, ankietę, czy szybkie metody sondażowe, jak "termometr",

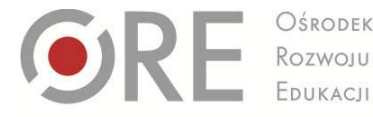

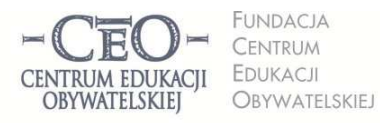

ul. Noakowskiego 10/1 00-666 Warsz tel 22 875 85 40 fax 22 875 85 40 w. 102 ceo@ceo.org.pl

Wdrożenie podstawy programowej kształcenia ogólnego w przedszkolach i szkołach

"kieszeń i walizkę", głosowanie, technikę niedokończonych zdań. Część popularnych metod i technik można z powodzeniem zastosować z wykorzystaniem technologii TIK.

#### **ZADANIE NR 1 DLA NAUCZYCIELA – informacja zwrotna do pracy ucznia**

Zaplanuj pracę domową dla uczniów z zastosowaniem programu Word, Excel lub PowerPoint. Wybierz  $\frac{12}{\text{Strona} + 12}$ zadanie, które nie będzie sprowadzało się do skopiowania przez uczniów informacji znalezionych w internecie.

- a) Podaj uczniom kryteria oceniania, czyli ściśle to, co będzie podlegało ocenie, i zadaj pracę domową.
- b) Poproś uczniów (wszystkich lub wybranych), aby przesłali pocztą elektroniczną do ciebie zadania, które wykonali lub zamieścili je w internecie tam, gdzie zwykle udostępniacie sobie pliki. Wyznacz termin przesyłki z odpowiednim wyprzedzeniem.
- c) **Korzystając z funkcji "Recenzja",** napisz informację zwrotną. **Podkreśl w niej mocne strony pracy ucznia, wskaż elementy wymagające korekty i udziel wskazówek do poprawy, a także rad na przyszłość, które będą rozwijające dla ucznia.**
- d) Pracę domową ucznia, opatrzoną twoją informacją zwrotną, odeślij koniecznie **w terminie umożliwiającym mu ewentualną poprawę**. Stwórz uczniowi/uczniom okazję do zaprezentowania w klasie poprawionej pracy domowej.
- e) Prześlij plik z pracą domową ucznia opatrzoną informacją zwrotną do koordynatora, aby wybrane pliki dołączył do swojego sprawozdania. Możesz otrzymać wówczas informację zwrotną do informacji zwrotnej przekazanej uczniowi**\*.**

#### **\*Zadanie dla chętnych**

**UWAGA DLA NAUCZYCIELI KLAS I − III: Jeśli Twoi uczniowie nie potrafią korzystać z programu pocztowego, możesz zorganizować pracę na szkolnych komputerach, a zadania wykonane przez wybranych uczniów i napisane dla nich informacje zwrotne skopiować na dysk przenośny.** 

**ZADANIE NR 2 DLA NAUCZYCIELA – informacja zwrotna ucznia na temat narzędzi TIK**

**Uwaga:** *Celem tego zdania jest zebranie opinii uczniów na temat, czy stosowane przez nas narzędzia TIK pomagają im się uczyć oraz wyciągnięcie wniosków dotyczących dalszej pracy z TIK dla nauczyciela. My rekomendujemy, aby organizując zbieranie informacji zwrotnej, zaplanować element związany z rozmową z uczniami. Jednak ostateczny wybór sposobu zależy zawsze od nauczyciela, klasy w której uczy i aktualnych potrzeb. Poniższy sposób uzyskania IZ to tylko propozycja, którą można modyfikować.* 

- a) Zapoznaj się z materiałem modułu V, który otrzymałaś/otrzymałeś od koordynatora. Zwróć szczególną uwagę na treści dotyczące zasad udzielania oraz przyjmowania informacji zwrotnej. Wybierz 5 takich narzędzi TIK wykorzystanych na lekcjach, o których użyteczność chcesz zapytać uczniów.
- b) Zaplanuj sposób zebrania informacji zwrotnej od uczniów. Możesz przeprowadzić kilkunastominutową dyskusję w klasie na temat wykorzystania stosowanych przez Ciebie narzędzi TIK w procesie uczenia się uczniów lub wybrać inną metodę, która Twoim zdaniem powoli Ci uzyskać

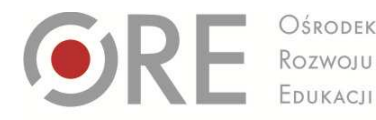

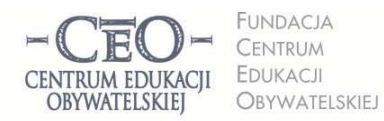

ul. Noakowskiego 10/1 00-666 Warsz tel. 22 875 85 40 fax 22 875 85 40 w. 102 ceo@ceo.org.pl

Wdrożenie podstawy programowej kształcenia ogólnego w przedszkolach i szkołach

ważne informacje. Możesz skorzystać z zaproponowanych przez nas pytań pomocniczych, które warto skierować do uczniów:

- *Które z podanych narzędzi TIK pomogło Ci zrozumieć i lepiej zapamiętać zagadnienia/temat poruszane na lekcji?*
- Strona | 13 • *Które z wykorzystywanych podczas lekcji narzędzi TIK wykorzystujesz ucząc się w domu?*
- *Jakie narzędzie TIK wykorzystywane przez nas na zajęciach spowodowało, że bardziej niż zwykle zaangażowałaś/eś się w uczenie się podczas lekcji?*
- c) Przed zebraniem informacji zwrotnej od uczniów **koniecznie wytłumacz, w jakim celu zbierasz ich opinie na temat stosowanych przez Ciebie narzędzi TIK.** Następnie w zaplanowany przez siebie sposób pozyskaj informacje od uczniów.
- d) Opracuj zebrane od uczniów opinie i sformułuj wnioski do swojej dalszej pracy (będą one też potrzebne na spotkaniu z koordynatorem).

#### **ZADANIE NR 3 DLA NAUCZYCIELA – spotkanie z koordynatorem**

Weź udział w spotkaniu, które zorganizuje koordynator szkolny.

- a) Przedyskutuj z innymi nauczycielami wyniki i wnioski dotyczące stosowanych narzędzi TIK (wyciągnięte na podstawie informacji zwrotnych pozyskanych od uczniów).
- b) Przyjrzyjcie się wspólnie propozycjom dobrych praktyk i, biorąc pod uwagę opinie uczniów oraz pozostałe kryteria dobrych praktyk, zdecydujcie które z propozycji tym razem wyślecie do CEO.
- c) Przekaż koordynatorowi plik zawierający pracę ucznia z twoją informacją zwrotna, aby mógł załączyć do swojego sprawozdania \*

#### **\* Zadanie dla chętnych**

## **ZADANIA DLA KOORDYNATORA W MODULE V**

#### **ZADANIE NR 1 DLA KOORDYNATORA – przekazanie materiałów**

Przekaż nauczycielom TIK materiały z V modułu kursu: *Komunikacja dotycząca postępów ucznia. Wykorzystanie TIK w przekazywaniu informacji zwrotnej.*

#### **ZADANIE NR 2 DLA KOORDYNATORA – spotkanie z nauczycielami**

a) Przeprowadź spotkanie z nauczycielami poświęcone wyborowi dobrych praktyk. Tym razem dokonując wyboru, weźcie także pod uwagę opinię uczniów dotyczącą wykorzystywanych podczas zajęć narzędzi TIK. Planując spotkanie, możesz skorzystać ze wskazówek zamieszczonych w materiałach do modułu lub przeprowadzić spotkanie według własnego pomysłu.

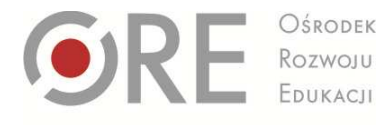

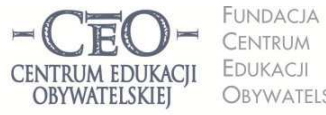

ul. Noakowskiego 10/1 00-666 Warsz tel 22 875 85 40 fax 22 875 85 40 w. 102

OBYWATELSKIEJ ceo@ceo.org.pl

Wdrożenie podstawy programowej kształcenia ogólnego w przedszkolach i szkołach

- b) Wypełnij sprawozdanie z modułu, dołącz do sprawozdania 1 3 przykłady dobrej praktyk
- c) Dołącz do sprawozdania prace uczniów z informacją zwrotną, przekazane Ci przez chętnych nauczycieli. Jeśli tych prac jest więcej, spakuj je w jeden plik za pomocą programu do kompresji plików (7Zip lub WinRar)

Strona | 14

#### **PRZEKAZYWANIE INFORMACJI ZWROTNEJ RODZICOM O POSTĘPACH ICH DZIECI**

Informacja zwrotna jest też istotna dla rodziców. Dzięki temu, że rodzice znają kryteria oceniania (zapisane w zeszycie ucznia) oraz informację zwrotną przekazaną przez nauczyciela, w jakim stopniu dziecko spełniło podane wymagania, mogą pomagać swojemu dziecku w nauce. Przekazywanie informacji zwrotnej daje możliwość współpracy nauczyciela, ucznia i jego rodziców w procesie uczenia się ucznia. Dorośli stają się w ten sposób sojusznikami i wspólnie mogą wspierać dzieci w robieniu postępów w zdobywaniu wiedzy i umiejętności. Istnieje wiele sposobów na to, aby informacje zwrotne o postępach w nauce docierały do rodziców uczniów:

- nauczyciel wpisuje IZ do zeszytu ucznia;
- nauczyciel przesyła pracę zawierającą informację zwrotną mailem;
- prace uczniów opatrzone informacją zwrotną umieszczane są w internecie i udostępniane przez nauczyciela tylko osobom uprawnionym, uczniom i rodzicom, np. na platformie edukacyjnej, z której korzysta szkoła, na dysku wirtualnym, w repozytorium plików na serwerze itp.

Zachęcamy nauczycieli do ścisłej współpracy z rodzicami. Pisząc komentarz do pracy dziecka, musimy zdawać sobie sprawę, że jest on swego rodzaju listem do jego rodziców. Może nam pomóc przekonać sceptycznych rodziców, którzy więcej dowiedzą się o własnym dziecku z komentarza niż z wystawionego stopnia. Zachęcamy do wspólnych spotkań: uczeń, nauczyciel i rodzic. Dzięki takim spotkaniom możemy uniknąć nieścisłości w przekazywaniu informacji i wspólnie ustalić strategię uczenia się, która będzie zadowalała wszystkich zainteresowanych.

#### **TERMINY MODUŁU V**

Moduł V trwa **od 25.03.13 do 28.04.13 r.**  Sprawozdanie należy opublikować **do 28.04.13 r.** 

**Powodzenia!**